## Fichier:WinMulti - Postest Postest.jpg

Pos Test

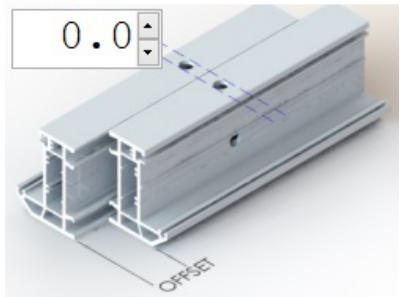

No higher resolution available. WinMulti - Postest Postest.jpg (252 × 202 pixels, file size: 14 KB, MIME type: image/jpeg) WinMulti\_-\_Postest\_Postest

## File history

Click on a date/time to view the file as it appeared at that time.

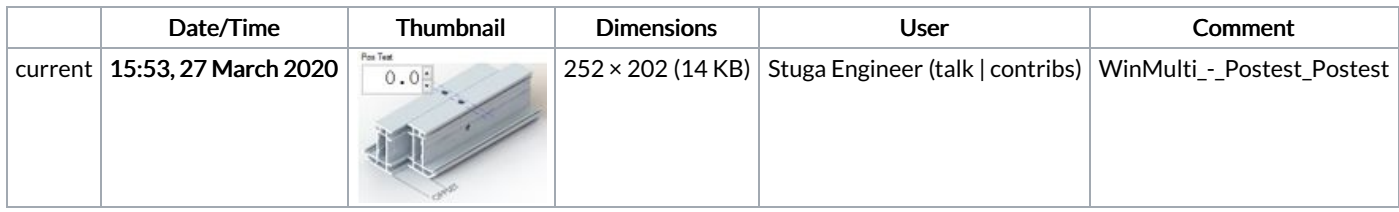

You cannot overwrite this file.

## File usage

The following 2 pages link to this file:

Autoflow Mk1-Mk3 Daily [Maintenance](https://stuga.dokit.app/wiki/Autoflow_Mk1-Mk3_Daily_Maintenance) [WinMulti](https://stuga.dokit.app/wiki/WinMulti_-_Postest) - Postest